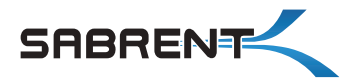

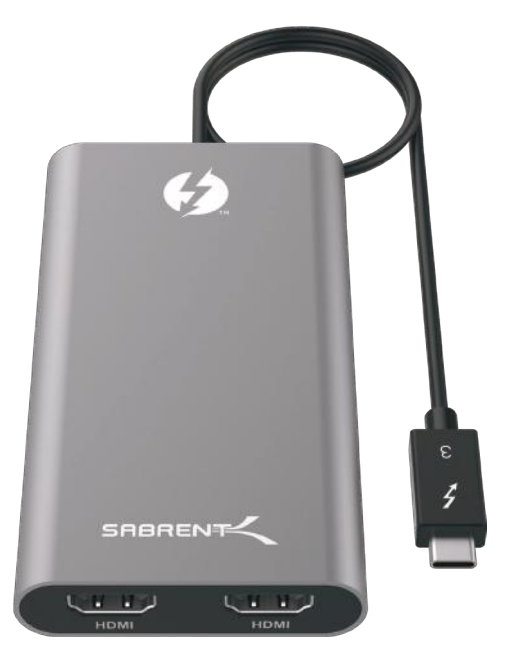

# **Thunderbolt 3 Dual HDMI 2.0 Display Adapter**

CONNECT TWO HDMI DISPLAYS TO A THUNDERBOLT" 3 INTERFACE

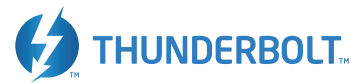

#### TH-3HD2 USER MANUAL

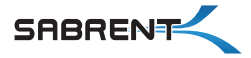

TH-3HD2 USER MANUAL

The Thunderbolt™ 3 Dual HDMI 2.0 Display Adapter easily connects two HDMI Displays to a Thunderbolt™ 3 interface. Plug & Play tool-less installation makes for an easy setup.

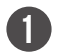

#### **Connect the adapter to an available Thunderbolt™ 3 port on your computer**

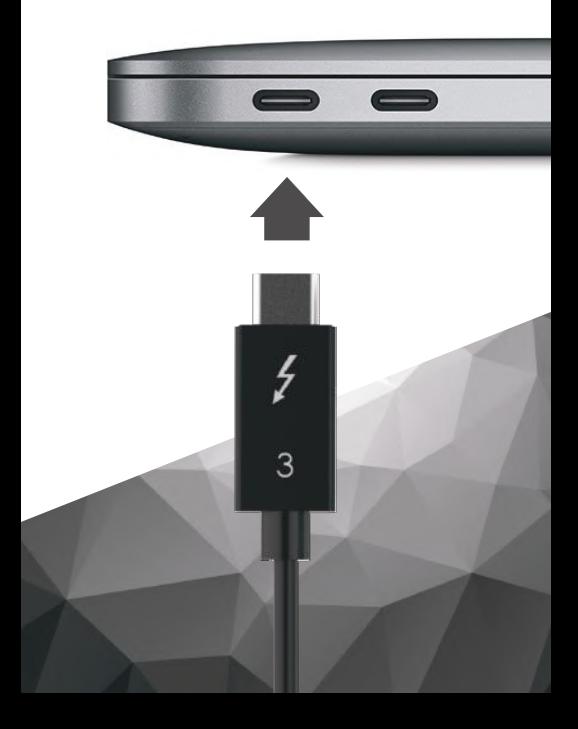

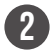

### **Connect your displays to the HDMI ports on this adapter**

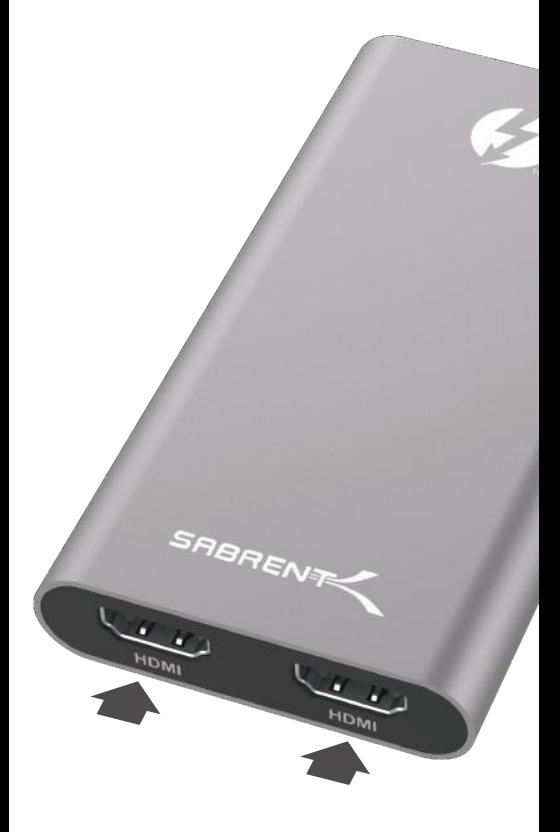

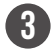

### **Your displays should automatically extend**

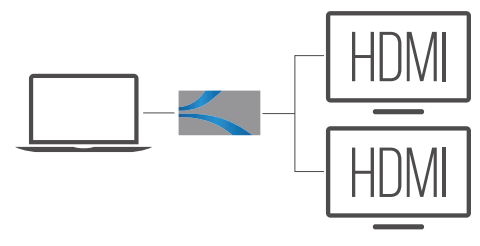

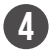

#### **Go into your display settings to customize your screens**

#### **NOTES**

4K supported HDMI cable and Display is required for a 4K resolution

Backward compatible with your high-definition 1080p displays

> Make sure that your Display is set to the correct Input Source

**Please contact our Technical Support Team for additional troubleshooting**

## www.sabrent.com

Thunderbolt and the Thunderbolt logo are trademarks of Intel Corporation or its subsidiaries in the U.S. and/or other countries